## **How To Configure PSD Logistics Tag Boards**

**Last Updated 20/12/2022**

## **Solution**

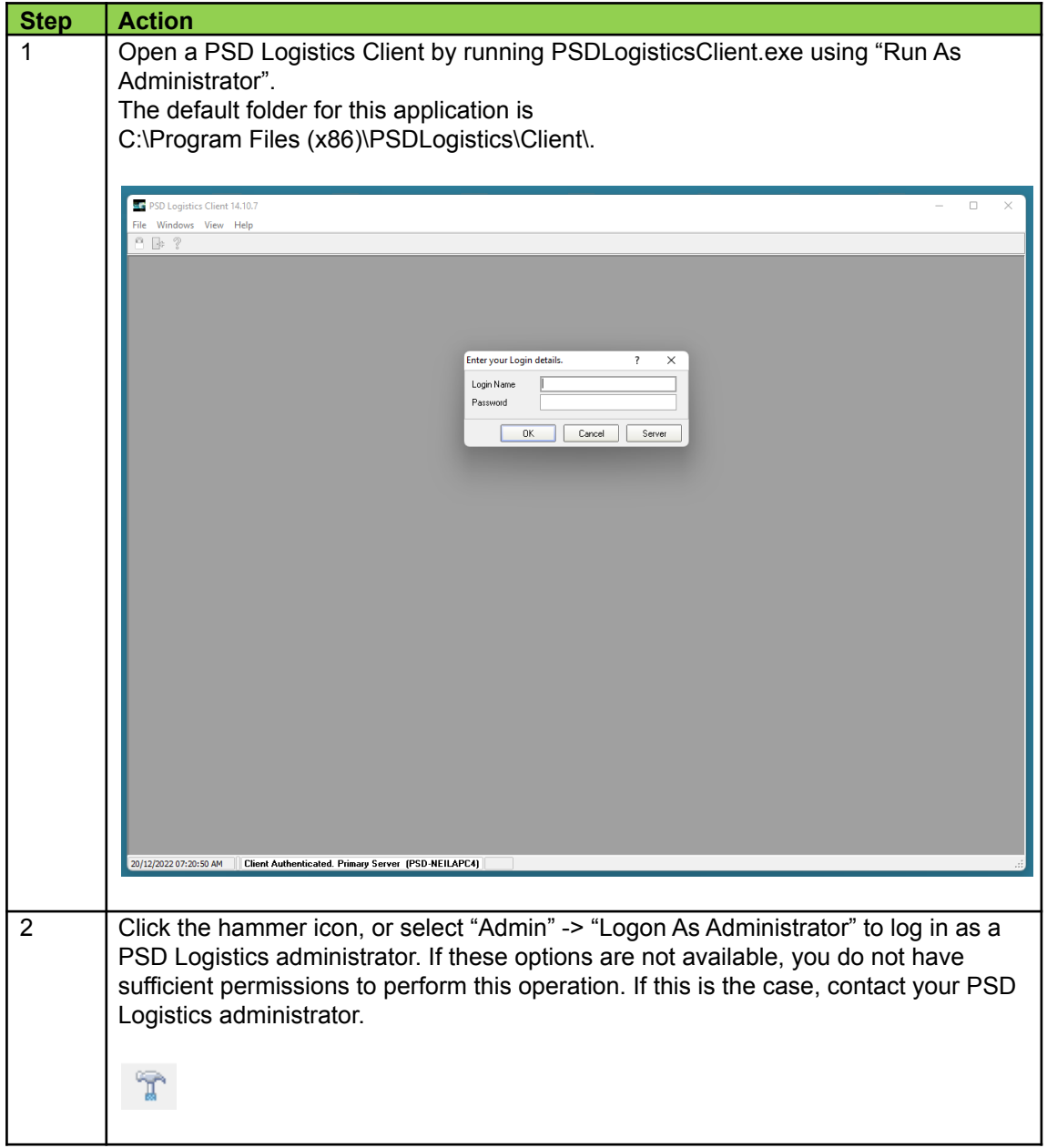

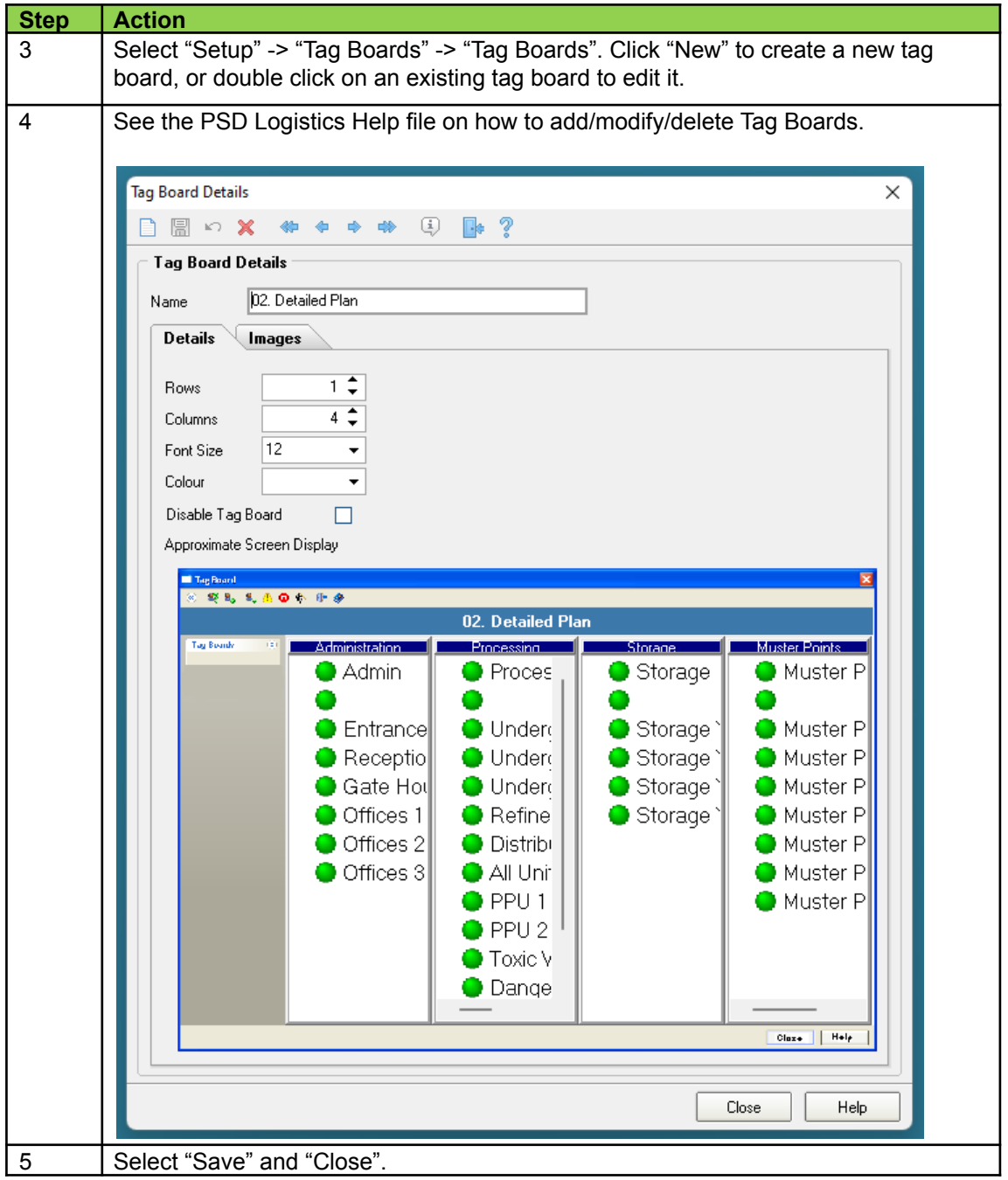